# **Программирование на языке Паскаль**

# **Тема. Циклы с условием Цикл с постусловием**

### **Цикл с постусловием**

**Задача:** Ввести целое **положительное** число (<2000000) и определить число цифр в нем.

- **Проблема:** Как не дать ввести отрицательное число или ноль?
- **Решение:** Если вводится неверное число, вернуться назад к вводу данных (цикл!).

**Особенность:** Один раз тело цикла надо сделать в любом случае => проверку условия цикла надо делать в конце цикла (цикл с **постусловием**).

**Цикл с постусловием** – это цикл, в котором проверка условия выполняется в конце цикла.

#### Цикл с постусловием: алгоритм

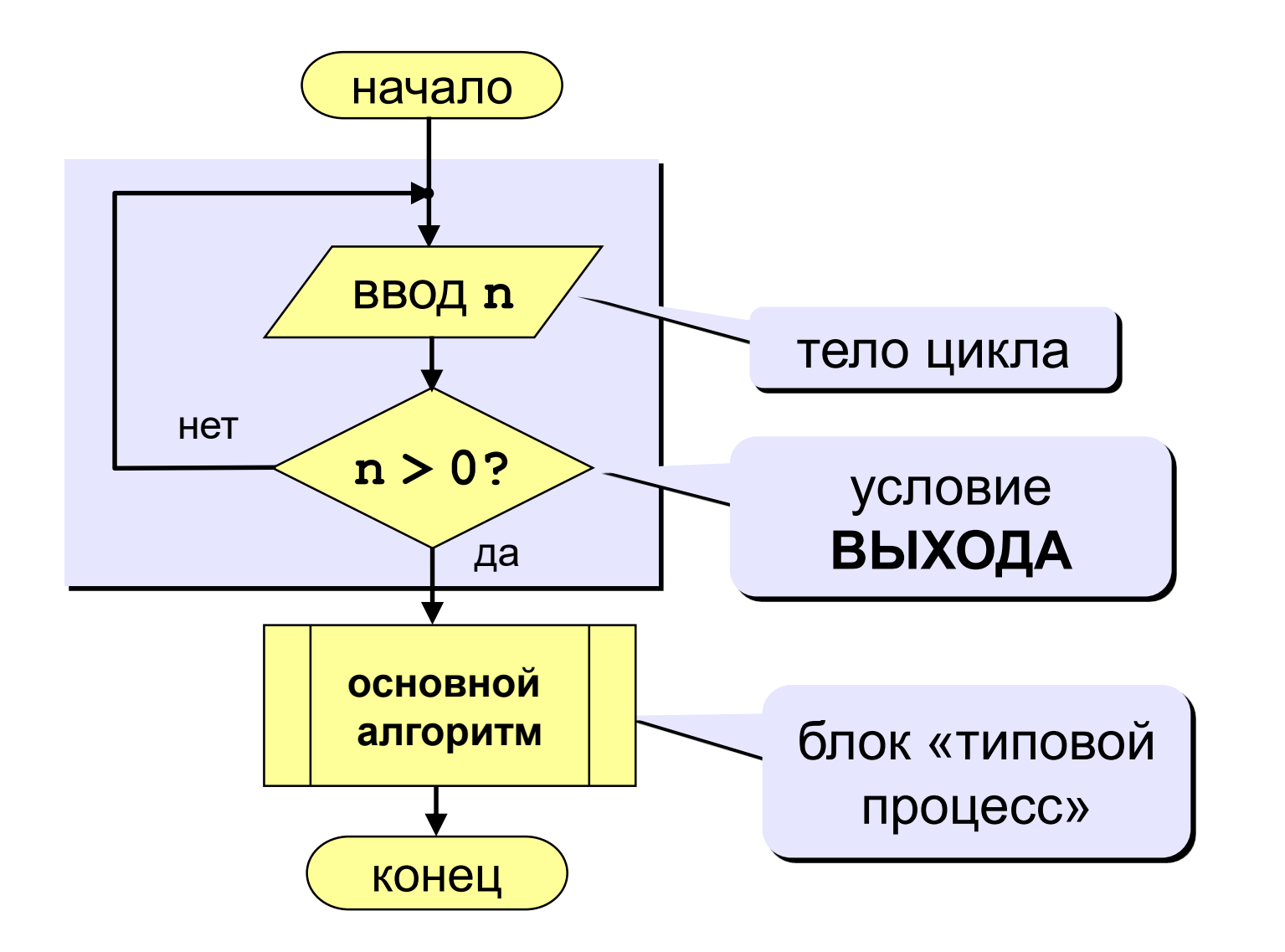

# **Программа**

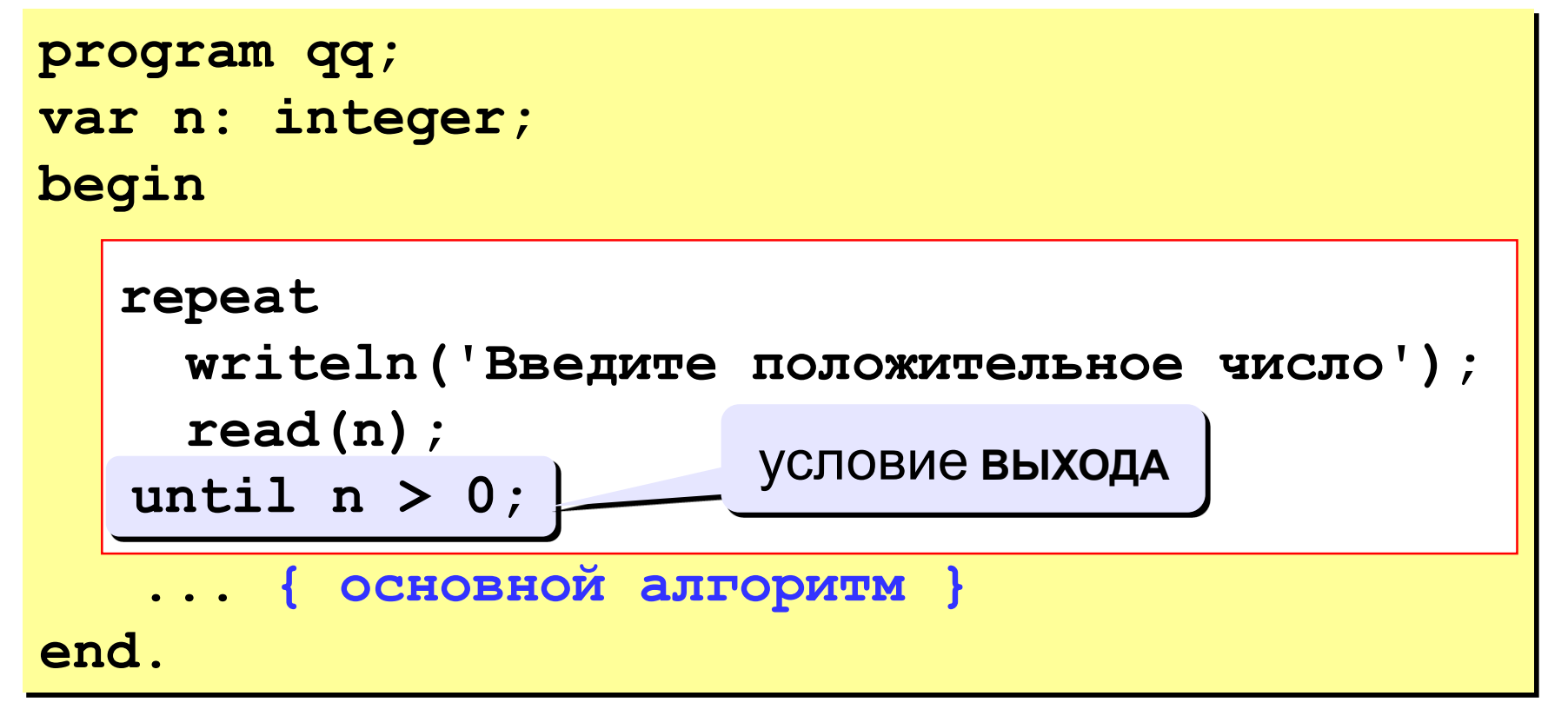

#### **Особенности:**

- тело цикла всегда выполняется хотя бы один раз
- после слова **until** ("до тех пор, пока не…") ставится условие **ВЫХОДА** из цикла

## **Задания**

**«А»:** Ввести целое **положительное** число (<2000000) и определить число цифр в нем.

**«В»:** Определите произведение введенных с клавиатуры целых чисел. Признаком окончания ввода считать ввод числа 0.

**«С»:** Определите среднее арифметическое введённых с клавиатуры целых чисел. Признаком окончания ввода считать ввод числа 0.

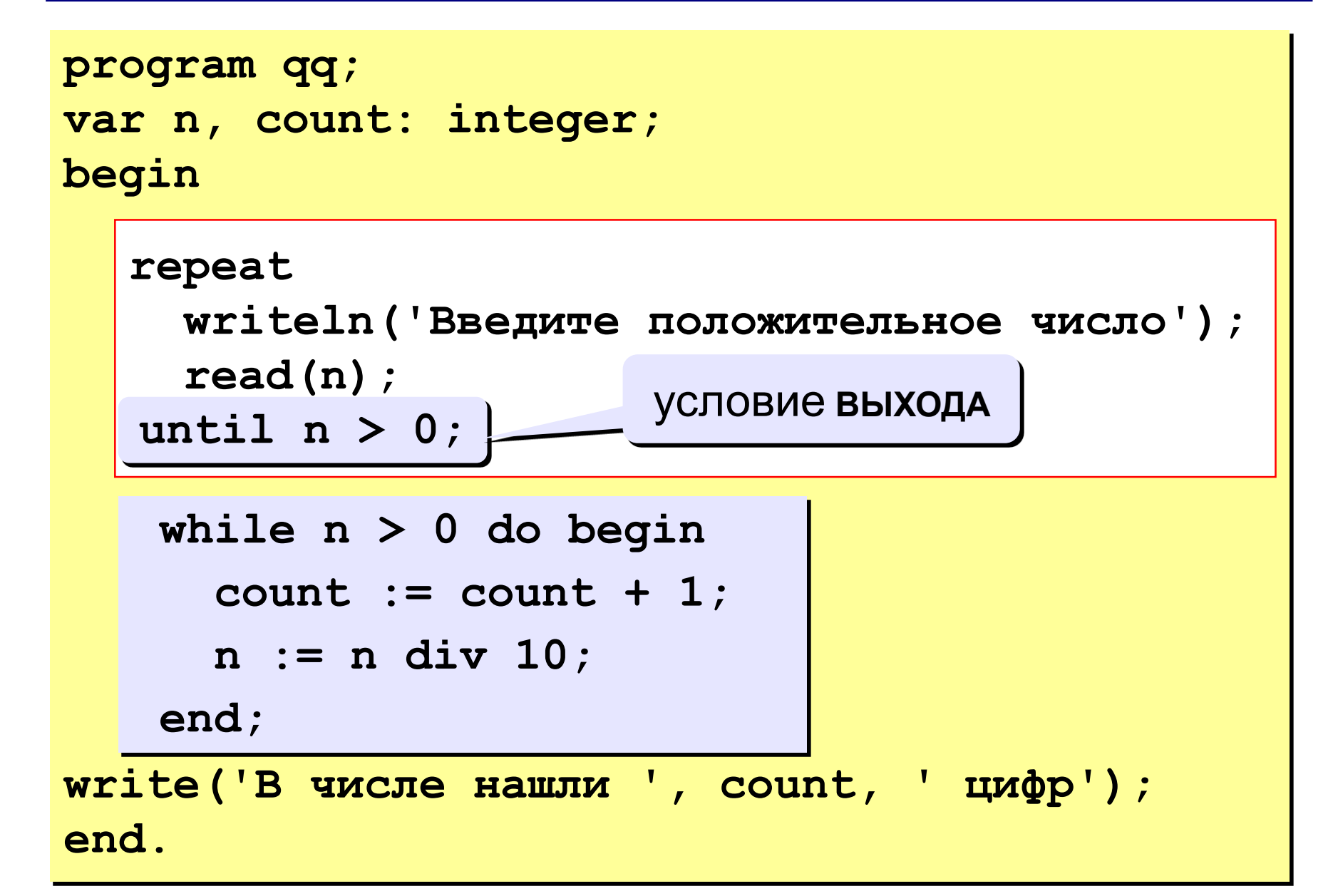